## PROGRAMMATION SOLIRIS SENSOR RTS

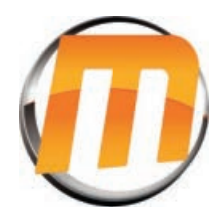

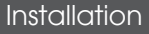

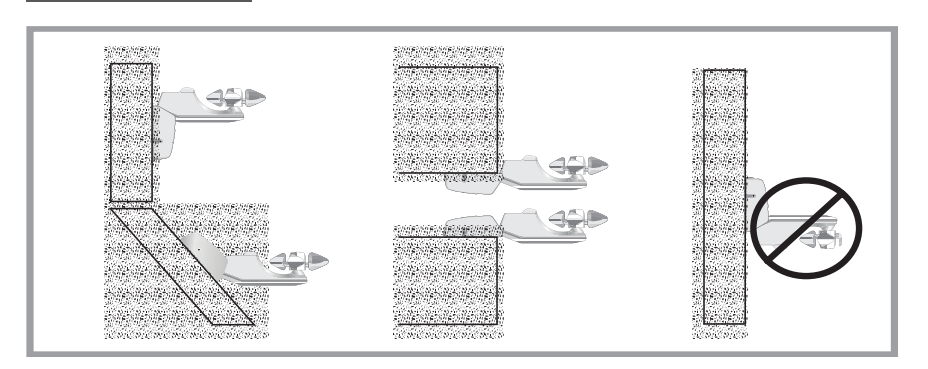

## Ouvrir Pogrammation

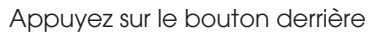

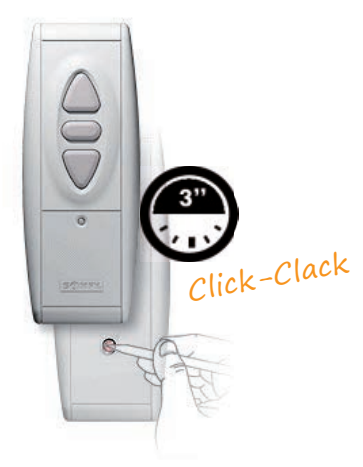

## Fermer Programmation Soliris Sensor RTS

Appuyez sur le bouton Soliris Sensor RTS

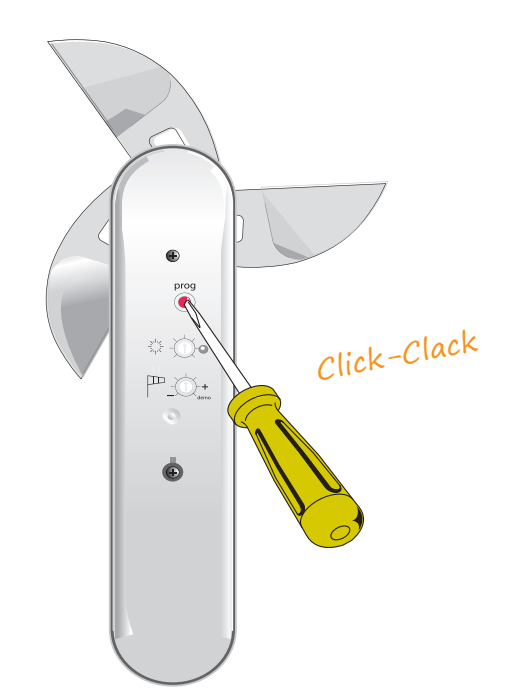

## Réglage Soliris Sensor RTS

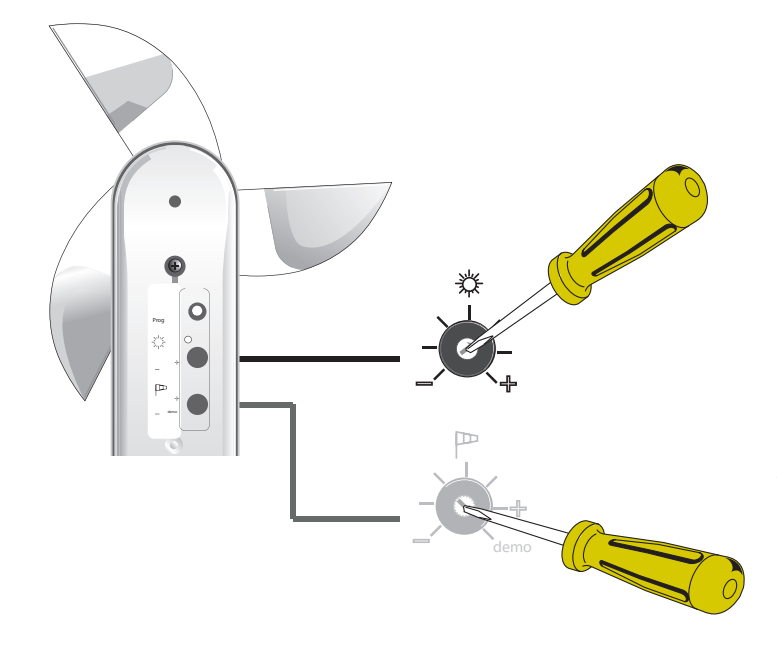

vers 9 heures du matin avec soleil.

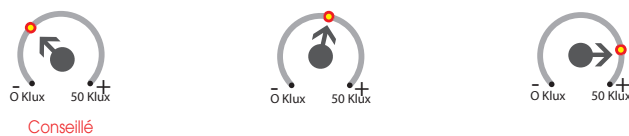

vers 11 heures du matin avec soleil.

Midi avec soleil

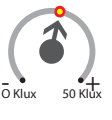

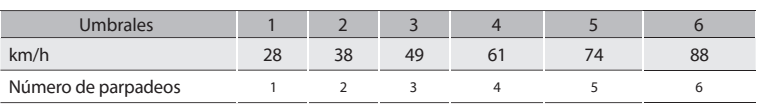